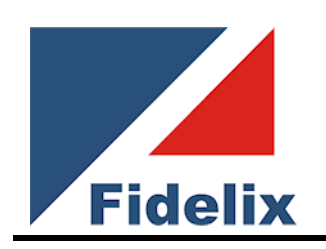

# **FX-SPIDER-40 Webbserver/Centralenhet**

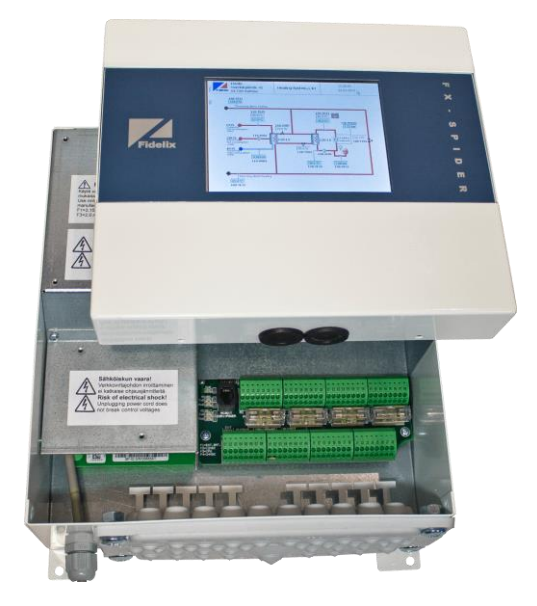

### **Allmänt**

- Windows CE operativsystem
- Webbserver/Webbläsare
- 512 MB Flash
- 256 MB RAM
- Ethernet-anslutning RJ-45
- 1 st USB-portar, 1 st RS-485 (+1st RS485, option)
- Webbserver med Webbrowser
- 5.7" pekskärm
- Inbyggda 40 I/O-punkter
- I/O-del och skärmdel kan separeras
- Remote I/O-moduler option
- Passagesystem option

# **Funktion**

**SPIDER-40** är en fritt programmerbar webbserver baserad på industri-PC med Windows CE som operativsystem. Användargränssnittets lätthanterade html-bilder designas i HTML-editor. Punktprogrammeringen samt all konfigurering görs lokalt eller i fjärrläge direkt mot SPIDER via webbläsare.

PLC-programmering sker i OpenPCS-mjukvara. OpenPCS överensstämmer med IEC 61131- 3-standarden.

## **Teknisk data**

Matningsspänning : 100-240VAC, max 1.5A Effektförbrukning : max 80VA Omgivningstemperatur drift : 0ºC - 40ºC Omgivningsfukt drift: max 95%RH, ej kondenserande Storlek skärmdel: 255x220x55 mm, vikt 2 kg Storlek I/O-del: 275x220x105 mm, vikt 3 kg Kapslingsklass : IP54 EMC-kompatibilitet emission: EN61000-6-3 och EN55022 EMC-kompatibilitet tålighet: EN50130-4 och EN55024 Elsäkerhets-kompatibilitet: EN60950-1 Larmfunktionalitets-kompatibilitet: EN50131-3 (SPIDER-40S) Färgkod kapsling: BS0282

- I/O-anslutningar
	- o 16 AI eller DI, Universalingångar
	- o 8 DI, Indikering, Puls eller balanserade larmslingor (SI)
	- o 8 DO-reläutgångar
	- o 8 AO-spänningsutgångar 0-10V, max 10 mA
- Kommunikation
	- o 1 Ethernet RJ-45, 100Mbit/s
	- o 1 RS485, Modbus RTU, 9600-57600bps (1st extraport som option)
	- o 1 USB, för t.ex yttre serieport RS232
	- o Larmsändning via GSM modem
- Digitala In, specifik data

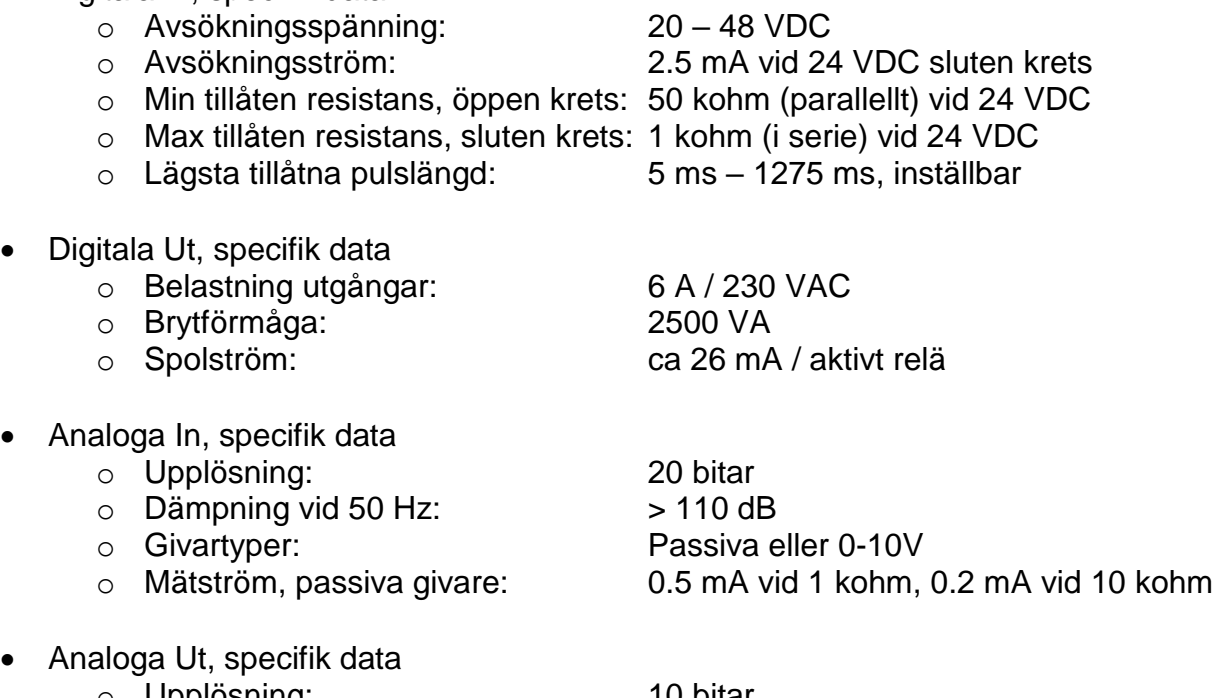

- o Upplösning: 10 bitar o Max belastning: 10 mA
	- o Max spänning: 10 VDC

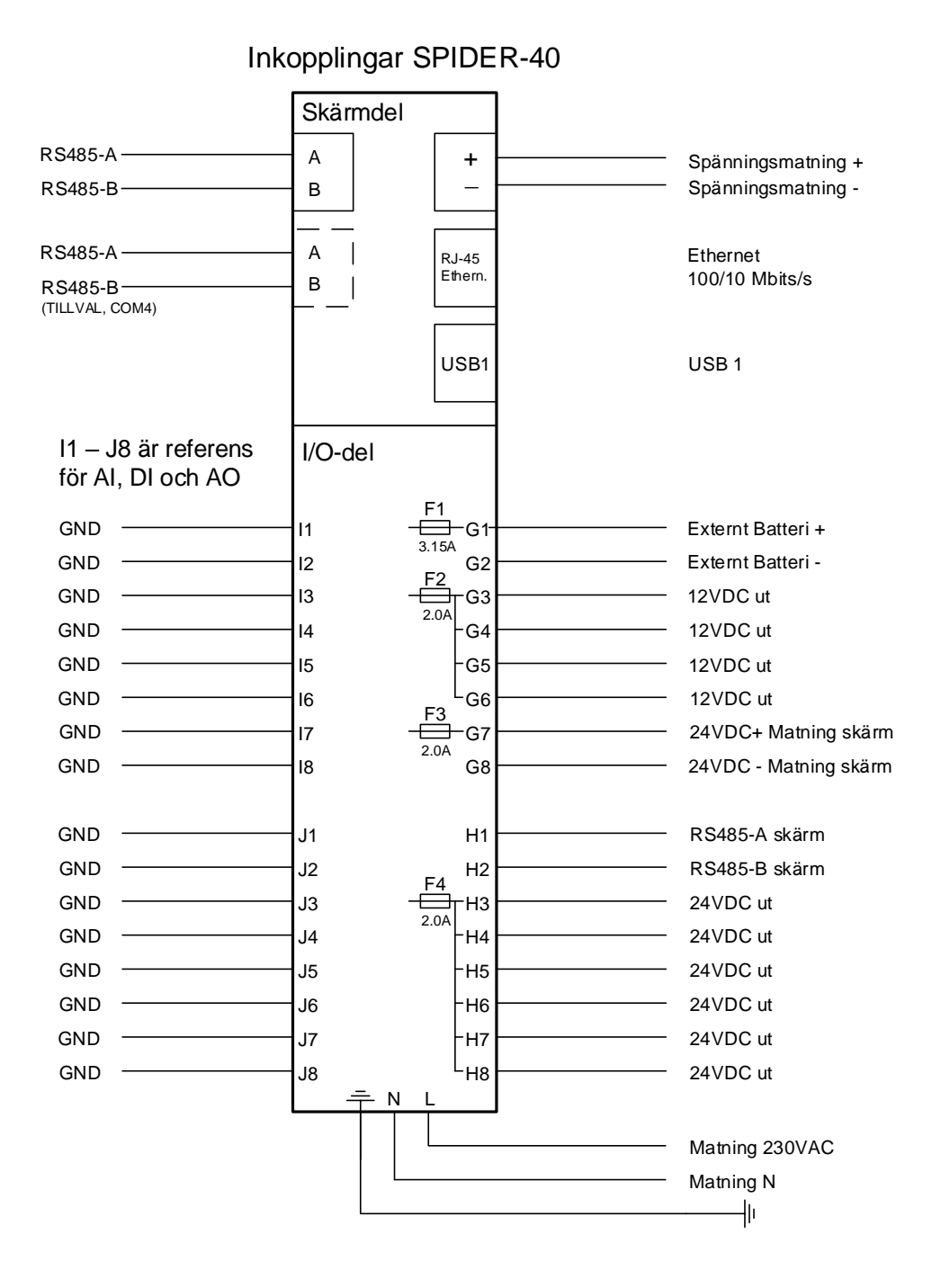

Kopplingsschema DO-8 Moduladress 2

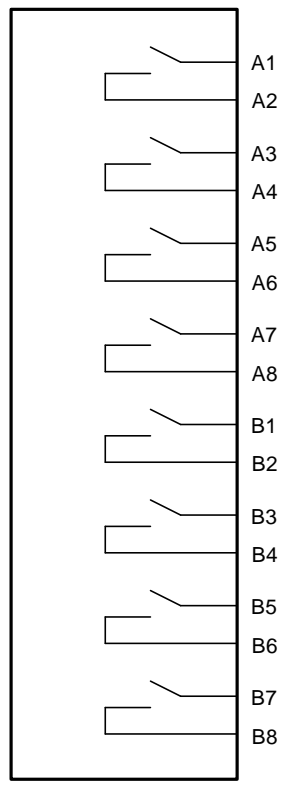

### Kopplingsschema SI/DI-8 Moduladress 5

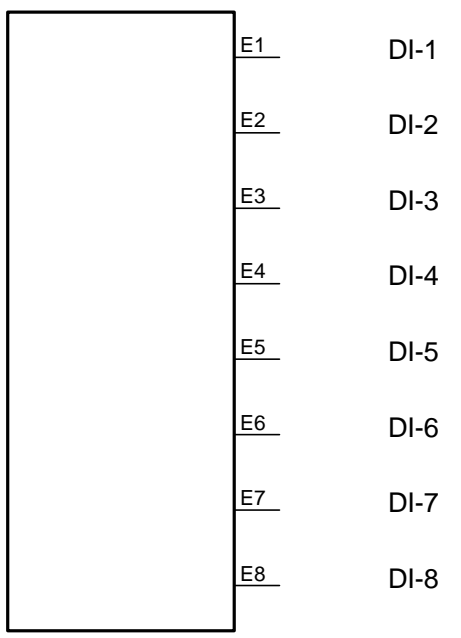

DI-Referens är anslutningar I1 – J8

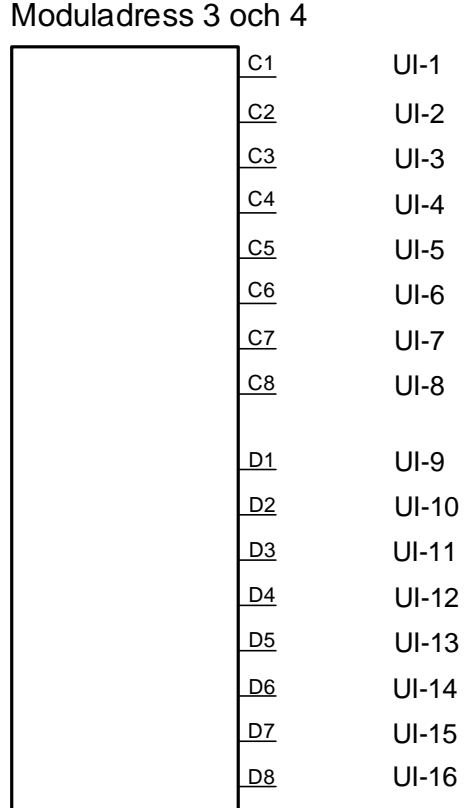

Kopplingsschema 2 x UI-8 (AI/DI)

UI-Referens är anslutningar I1 – J8

#### Kopplingsschema AO-8 Moduladress 6

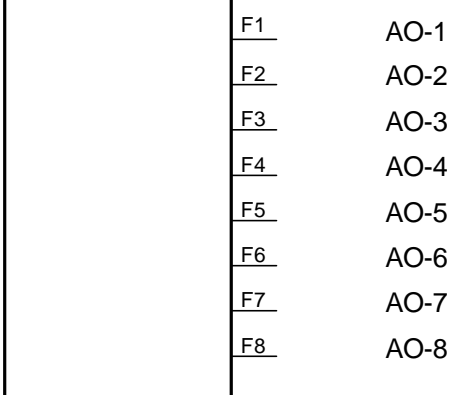

AO-Referenser är anslutningar I1 – J8